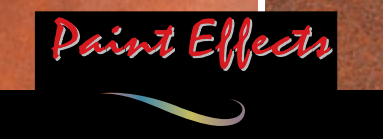

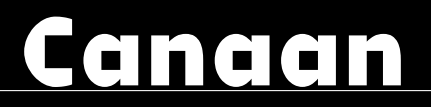

**Decorative** effect for **interior walls – rust look** 

 $\bullet$ 

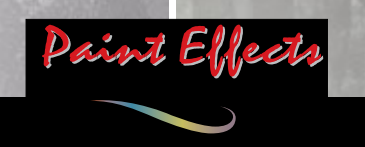

**Continued Street** 

# **Genesis**

**Decorative effect for interior walls** – concrete look

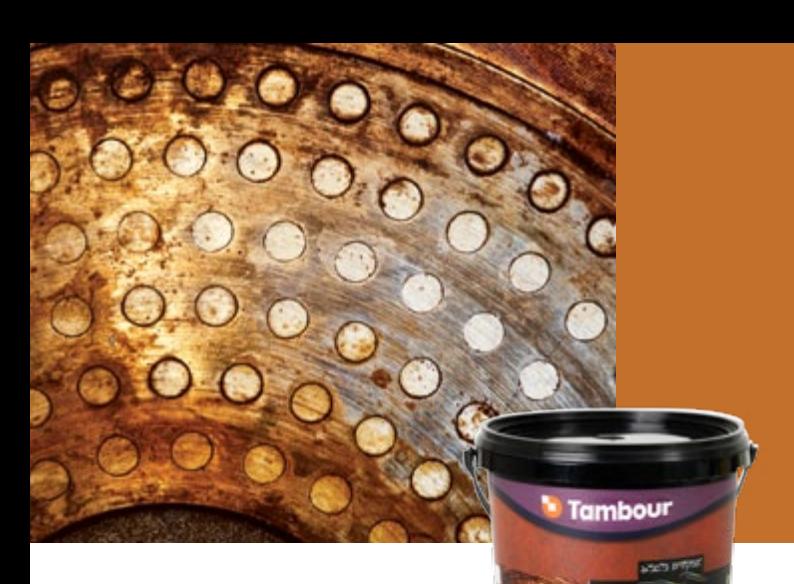

## **Canaan**

**Decorative effect for linterior walls – rust look** 

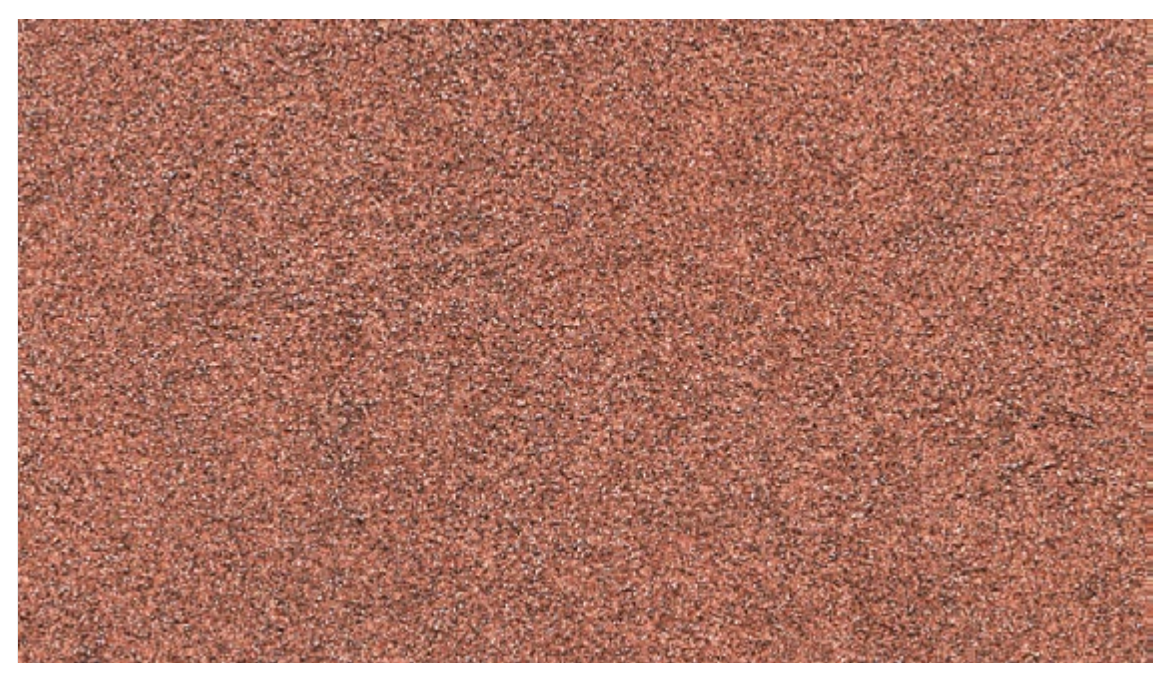

anaan

Sample application: Timna 210 KC

### **Rust effect colors:**

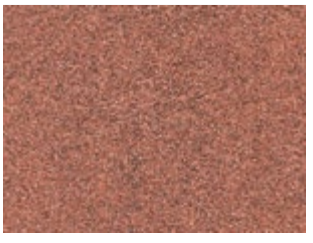

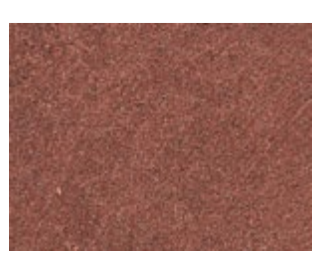

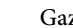

210KC Timna <sup>211KC</sup> Etzion <sup>212KC</sup> Gazit <sup>213KC</sup> Tuval

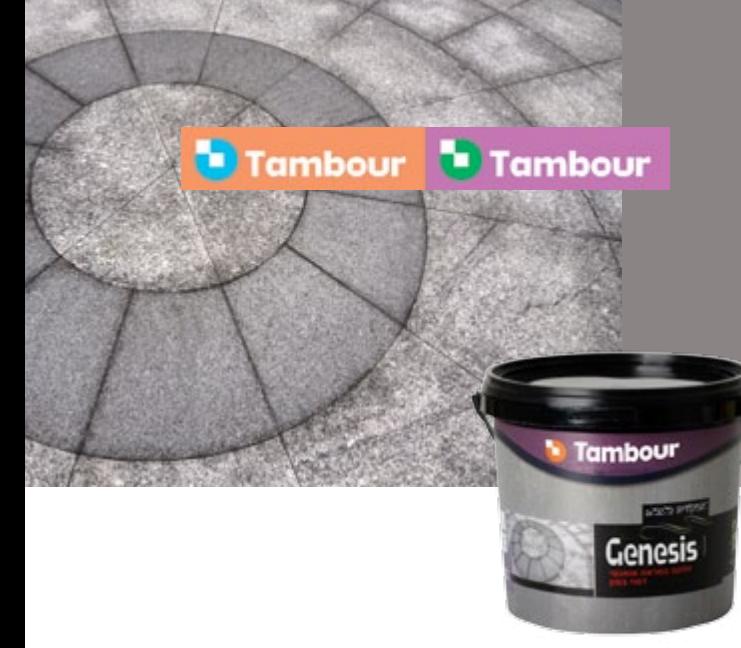

### **Genesis**

**Decorative effect for interior** walls - concrete look

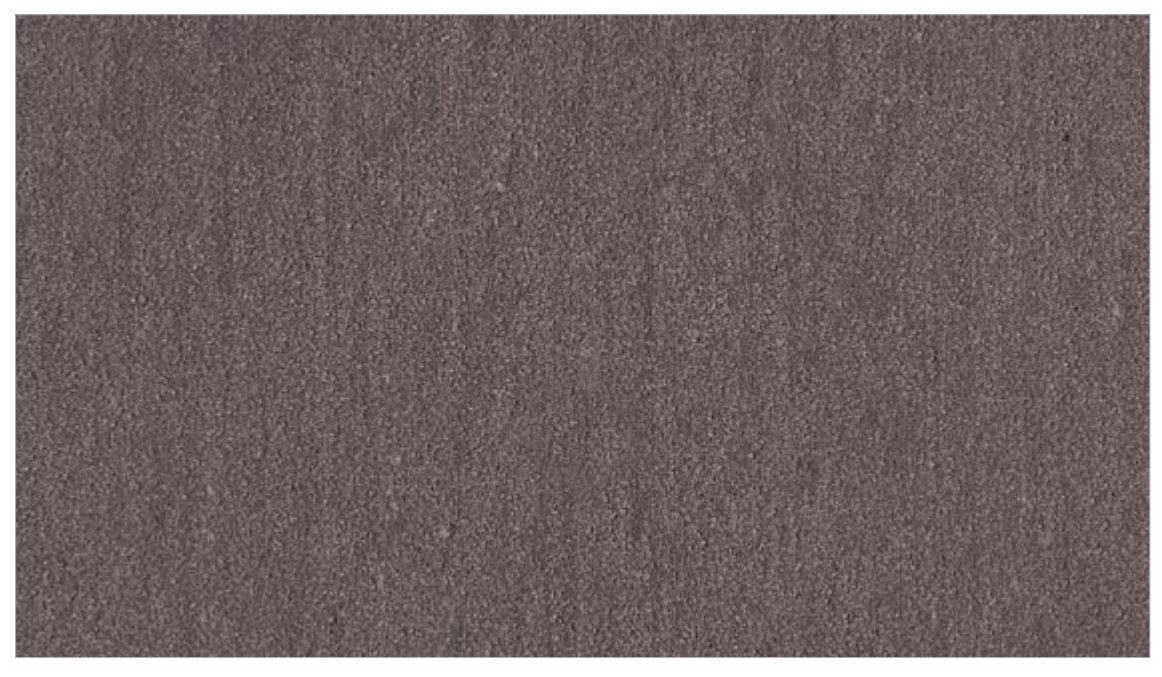

Sample application: Dusty concrete 112BA

#### *:colors effect Concrete*

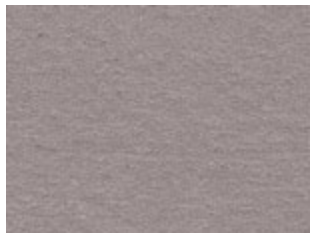

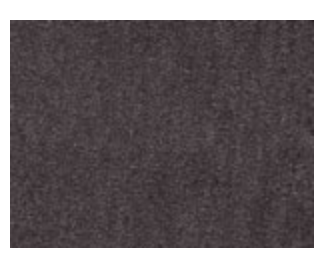

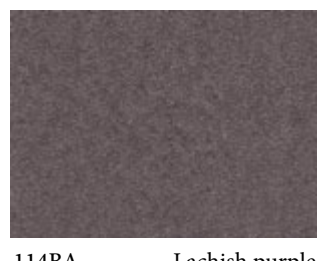

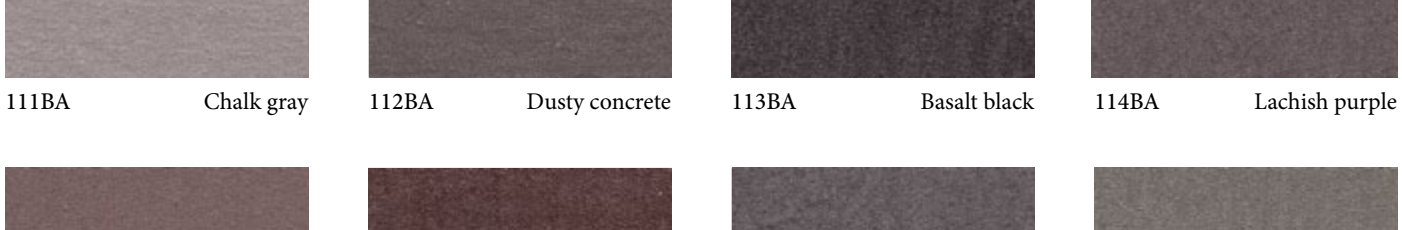

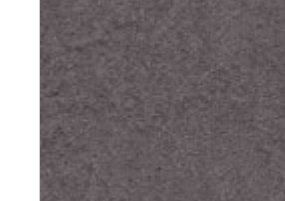

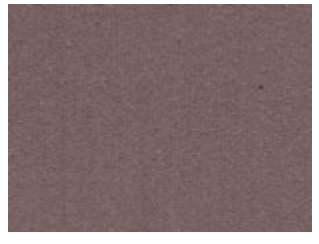

115BA 1915 and Natural clay 116BA 117BA 117BA 117BA 118BA 118BA 1785 arsus green

#### Canaan Application Instructions:

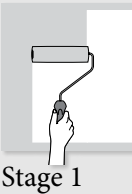

Using a Tambour roller, paint the wall with a shade of Supercryl similar to the desired Canaan color.

We recommend frequently stepping back from the wall during the painting process to gauge the overall look.

unbou

Canaan

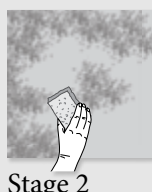

a. To achieve a semi-transparent rust effect

Stir the Canaan paint well. Wet a viscose sponge with warm water until the whole sponge is soft and saturated. Wring it out well. Dip the sponge in a little bit of paint and spread on the wall, starting in the upper left-hand corner, using circular, arched motions, until the wall is completely covered.

Alternately, apply a thin layer of paint with a short-nap roller, and tap the paint lightly with a damp viscose sponge.

b. To achieve a semi-opaque to opaque rust effect

Stir the Canaan paint well. Apply the Canaan paint with a brush, using long top to bottom strokes. Smudge the edges until they are no longer visible. A second coat may be applied after approximately 2 hours. c. To achieve an opaque look

Apply 2-3 coats with a roller.

#### **Genesis Application Instructions:**

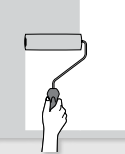

Paint the wall with a shade of Supercryl similar to the desired Genesis color.

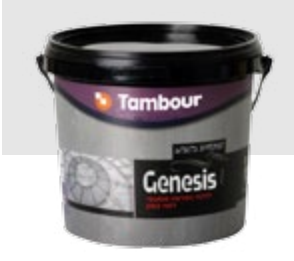

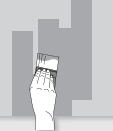

Stage 2 Stage 1 and 1 Stage 2 and 1 Stage 4 and 1 Stage 4

> Apply 2 coats of Genesis paint with a short-nap roller. Make sure to eliminate air bubbles with the roller.

#### Stage 3

Dip a 3-4" wide brush in Genesis. Remove excess paint from the brush. Apply the paint using long, gentle, top to bottom strokes. We recommend frequently stepping back from the wall during the painting process to gauge the overall look.

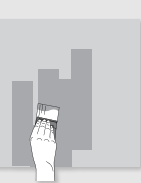

After partial drying of the wall (i.e., there is no longer any gloss), go over the white spots with a dry brush to create the effect of the white, cloudy lines characteristic of concrete.

It is recommended to read the technical sheet of the product at Tambour website **com.tambourpaints.www**

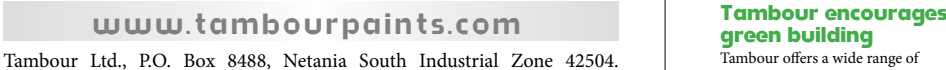

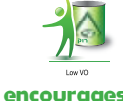

Tambour offers a wide range of products for walls, wood and metal, displaying the green label of the Standards Institute

Tambour<sup>1</sup> Tambour

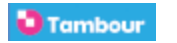

**YOUR IMAGINATION...OUR PAINT.**